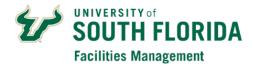

## USF Health UMSA / TGH Employees FAMIS Full User Account Request

| Edit User                                                                                                    |                 |                |
|----------------------------------------------------------------------------------------------------|-----------------|----------------|
| Department:                                                                                                    | (Global         | Dept. Name)    |
| User Name (Net ID):                                                                                                    |                 |                |
| U Number:                                                                                                    | Employee ID:    |                |
| First Name:                                                                                                    | Last Name:      |                |
| Title:                                                                                                    | E-Mail Address: |                |
| Phone:                                                                                                    | Alt. Phone:     |                |
| Address 1:<br>(Address of the building user will work in)                                                                                          |                 |                |
| Address 2: (Example: MDH1000)<br>(Users mail point)                                                                                                |                 |                |
| Requestor Location: (Example: MDH1006)<br>(The building and room user will work in)                                                                |                 |                |
| Email WO Confirmation: Yes<br>(Email is sent when user submits a work order)                                                                       |                 |                |
| Approval Level WO (Department Approval) Yes<br>(Check Yes, if user will be approving paying work orders)                                           |                 |                |
| User Security                                                                                                    |                 |                |
| Region Settings:                                                                                                    |                 |                |
| <b>Default Property:</b> (Example: MDH (Default building for work requests, use: <i>USF</i> ** <i>Select a Property</i> ** to require a selection) |                 | (Example: MDH) |
| Security Profile:                                                                                                    |                 |                |

Comments:

(Please add information about this user's position or job function to ensure appropriate account setup)

**USF Health FM Operations Manager's Name:** 

USF Health FM Operations Approval Signature:

Date: \_\_\_\_\_